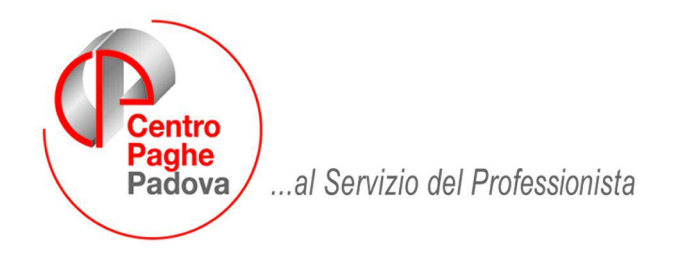

#### M:\Manuali\Circolari\_mese\2009\04\C090507.DOC

# **AGGIORNAMENTO del 07/05/2009**

## SOMMARIO

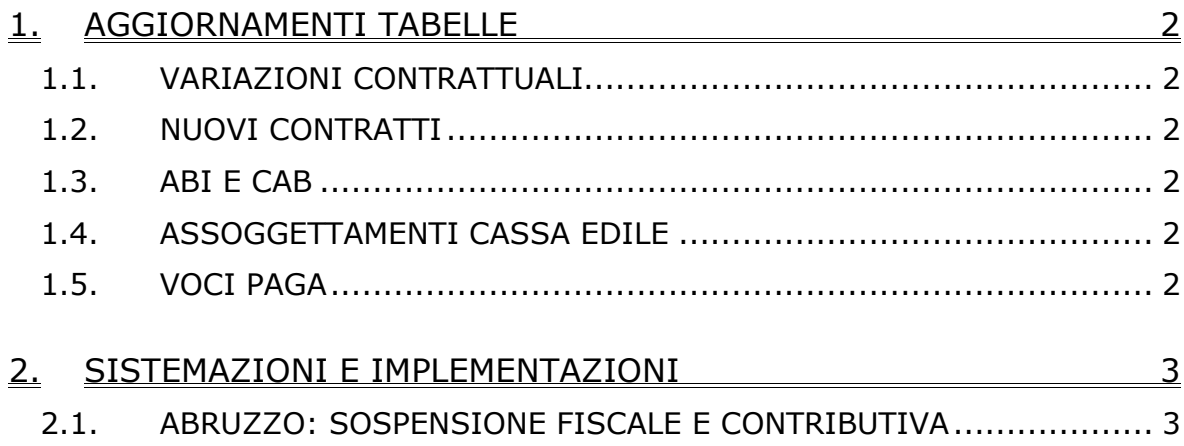

# <span id="page-1-0"></span>**1. AGGIORNAMENTI TABELLE**

## **1.1. VARIAZIONI CONTRATTUALI**

### **Edilizia – Artigianato (C013)**

- sono stati inseriti gli importi degli elementi paga provinciali della nuova suddivisione territoriale di Sondrio (SO),
- sono stati inseriti i seguenti codici apprendistato per la provincia di Bolzano: 27A liv. OQ per operai,

36B liv. 3 per impiegati amministrativi.

### **Edilizia – Industria (A021)**

- sono stati aggiornati gli importi degli elementi paga provinciali della suddivisione territoriale di Sondrio (SO),
- sono stati aggiornati i contributi cassa edile della suddivisione territoriale di Sondrio (SO), in particolare sono stati inseriti i contributi CIG apprendisti (0,30% carico ditta per industria e 1% solo per la nuova scelta M artigianato) con l'ente 8962 (chi utilizza i contributi cassa edile automatici deve perciò verificare che non sia presente in anagrafica l'ente 8962 per evitare di calcolare due volte il contributo cig apprendisti). Sono state inserite due nuove scelte per Sondrio relative alle aziende Industriali (A) e Artigiane (M), segnaliamo di non utilizzare più la scelta G (industria e artigianato) perché sarà cancellata.
- sono stati aggiornati i contributi cassa edile delle suddivisioni territoriali di Como (CO) e Lecco (LC) come previsto dall'accordo territoriale del 12/03/2009,

### **Lavanderie – Industria (A045)**

• sono stati inseriti i codici apprendistato relativi ai nuovi livelli (A1, A2 etc.).

## **1.2. NUOVI CONTRATTI**

### **Spedizione, trasporto merci e logistica: autisti a 47 ore – Industria (A953)**

Nel presente contratto per le qualifiche degli operai e apprendisti operai è impostato l'orario di 47 ore relativo agli autisti (qualifiche operai e apprendisti operai).

## **1.3. ABI E CAB**

### **Sono stati inseriti i seguenti codici ABI e CAB:**

ABI 03051 CAB 61561 BARCLAYS BANK PLC filiale di Castelfranco Veneto (TV).

## **1.4. ASSOGGETTAMENTI CASSA EDILE**

### **E' stato variato/inserito l'assoggettamento previdenziale per la cassa edile di:**

**Como (CO)**: che varia da 1,2059% a 1,1909%, la percentuale trasformata in procedura varia da 8,492% a 8,386%.

**Lecco (LC)**: che varia da 1,3454% a 1,3304, la percentuale trasformata in procedura varia da 9,474% a 9,369%.

**Sondrio (SO)**: che ora è 0,877%, la percentuale trasformata in procedura ora è 6,176%.

## **1.5. VOCI PAGA**

### **Sono state inserite/variate le seguenti voci paga:**

**0791** "*Sospensione contributi c/dipe.*": nuova voce paga per la restituzione dei contributi INPS a carico del dipendente nel cedolino paga a fronte della sospensione delle ritenute per eventi eccezionali.

**0792** "*Sosp. ritenute fiscali c/dipe.*": nuova voce paga per la restituzione delle ritenute fiscali nel cedolino paga a fronte della sospensione delle ritenute per eventi eccezionali.

**0790** "*Sospensione ctr inail c/ccc*": nuova voce paga per la restituzione dei contributi INAIL a carico del CCC nel cedolino paga a fronte della sospensione dei contributi INAIL per eventi eccezionali.

# <span id="page-2-0"></span>**2. SISTEMAZIONI E IMPLEMENTAZIONI**

## **2.1. ABRUZZO: SOSPENSIONE FISCALE E CONTRIBUTIVA**

**Sospensione dei termini fiscali** - Nei confronti delle persone fisiche, anche in qualità di sostituti d'imposta, che, alla data del 6 aprile 2009, avevano la residenza nel territorio della Provincia di L'Aquila, sono sospesi fino al 30 novembre 2009, i termini relativi agli adempimenti ed ai versamenti tributari, scadenti nel medesimo periodo. (DM 9 aprile 2009, in G.U. 10 aprile 2009, n. 84).

**Sospensione dei termini contributivi** - Ai datori di lavoro operanti nei comuni colpiti dal sisma nella Regione Abruzzo e da individuare con ordinanza commissariale, è concessa fino al 30 novembre 2009 la sospensione del versamento dei contributi e dei premi Inail, compresa la quota a carico dei lavoratori. (Circ. INPS 21 aprile 2009 n. 59).

Per consentire la sospensione fiscale e contributiva per i dipendenti interessati dalla sospensione è stato creato un apposito storico (anagrafica dipendente) **435** dove indicare la tipologia di sospensione applicata.

L'Utente deve compilare lo storico 435 con:

- **1,00** : al dipendente vengono restituiti nel cedolino paga i contributi INPS e le ritenute fiscali.
- **2,00** : al dipendente vengono restituiti nel cedolino paga i contributi INPS e INAIL per co.co.co.
- **3,00** : al dipendente vengono restituite nel cedolino paga le ritenute fiscali.

Nel cedolino verranno calcolate normalmente le imposte ed i contributi (ditta e dipendente), agli stessi, per la tipologia di sospensione applicata, verranno esposte nel cedolino paga le voci neutre:

**0791** "*Sospensione contributi c/dipe.*": per la restituzione dei contributi INPS a carico del dipendente.

**0792** "*Sosp. ritenute fiscali c/dipe.*": per la restituzione delle ritenute.

**0790** "*Sospensione ctr inail c/ccc*": per la restituzione dei contributi INAIL a carico del co.co.co.

Esempio:

Dipendente con sospensione contributiva e fiscale. Storico  $435 = 1$ 

Cedolino: Sono esposte le voci: 0791 = contributi INPS sospesi del dipendente 0792 = ritenute sospese del dipendente.

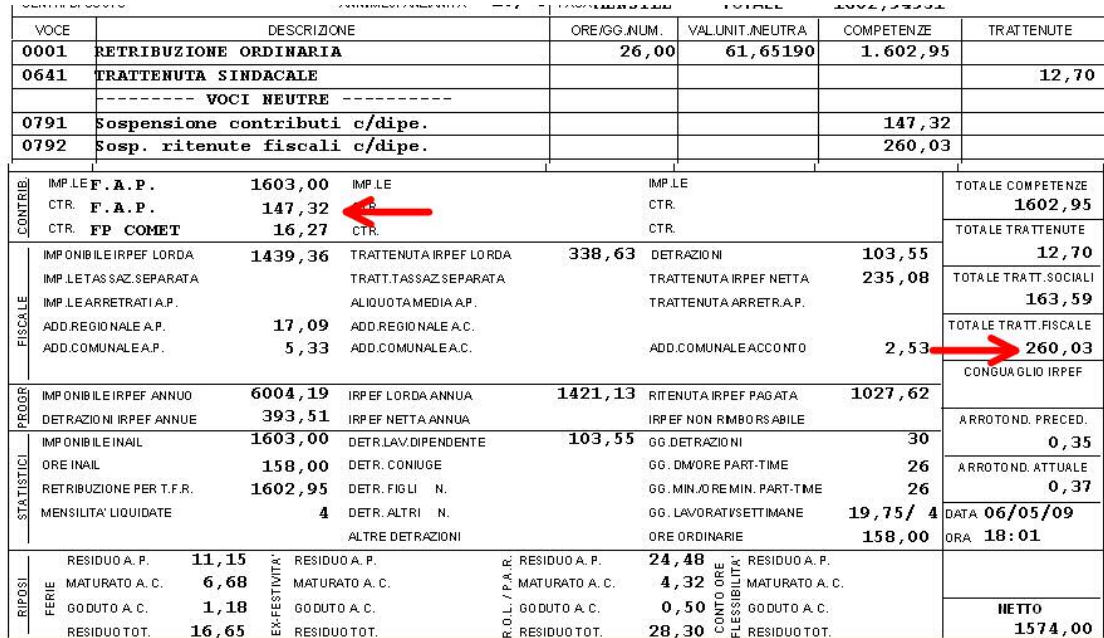

#### Contabile:

I versamenti sospesi sono contabilizzati come rimborsi al dipendente:

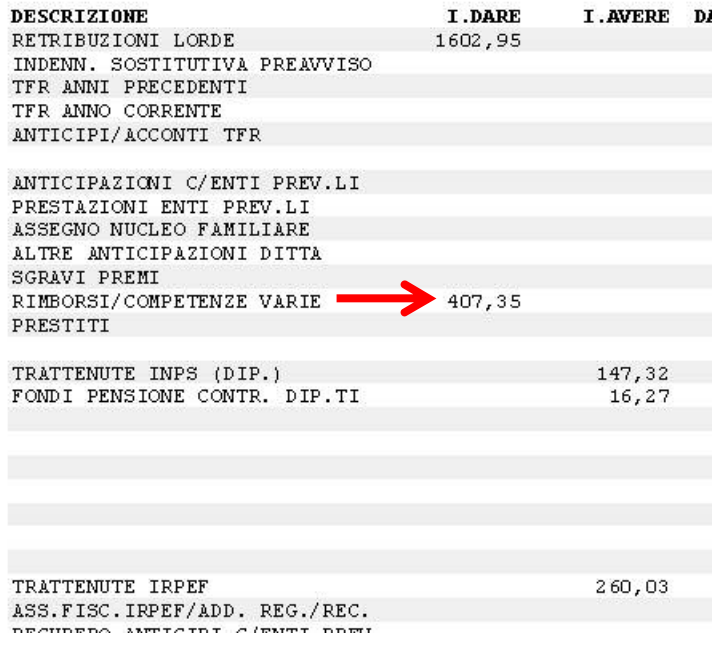

#### **F24 - ATTENZIONE:**

**Al momento mancano istruzioni precise sulla compilazione delle ritenute da inserire nel mod. F24, a cura utente modificare i versamenti indicando le varie ritenute al netto di quanto restituito al dipendente.** 

**Con prossimo aggiornamento forniremo istruzioni per indicare correttamente le ritenute in DITTA per F24 e dichiarazioni annuali.** 

#### **DM10 – ATTENZIONE:**

**Nel modello DM10 deve essere esposto l'importo dei contributi sospesi (ditta + dipendente) in uno dei righi in bianco del quadro "D" con il codice di nuova istituzione "N954 " e dalla dicitura "contr. sosp. Ord. N. 3754/2009".** 

**Tale gestione NON è attualmente prevista nella procedura paghe, a cura utente inserire nel DM10 la voce N954 con l'importo dei contributi sospesi.**